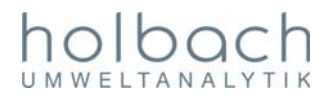

## Personalisierung von BiVOC2V2

Nach dem Einschalten von BiVOC2V2 erscheint für 4 Sekunden ein Bild mit Angabe der Software-Version, der Serien-Nummer und der Herstellerangabe.

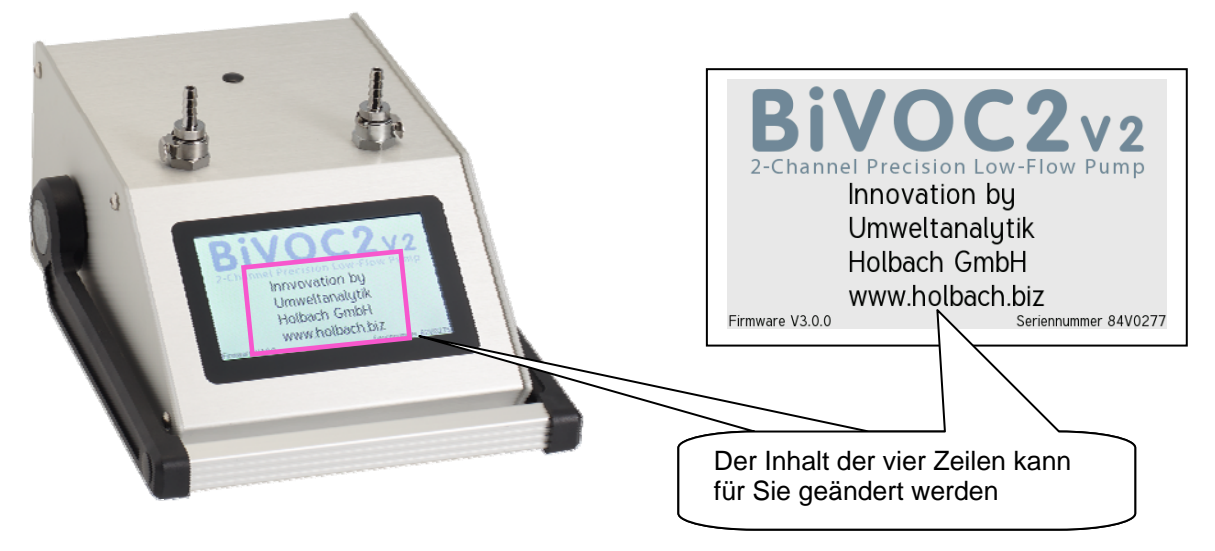

Die 4 Zeilen mit der Herstellerangabe kann von uns vor der Auslieferung für eine Personalisierung gemäß Ihrem Wunsch umprogrammiert werden. Ein Probenahmesystem, das nach dem Einschalten Ihren Namen oder Firmennamen oder Internetadresse oder Ähnliches zeigt hat sicher auch eine Wirkung hinsichtlich Diebstahl und Wertigkeit.

Im Falle einer Veräußerung kann der Text der vier Zeilen von uns auch wieder geändert werden.

Wenn Sie diesen für Sie kostenfreien Service nutzen möchten, dann füllen Sie bitte die vier Zeilen mit je 25 Zeichen aus. Umlaute und übliche Sonderzeichen wie "@", "ß", "°" sind möglich. Sie können zum Ausfüllen den Acrobat Reader benutzen und das Formular auch ausgefüllt speichern und uns per E-Mail zurück senden.

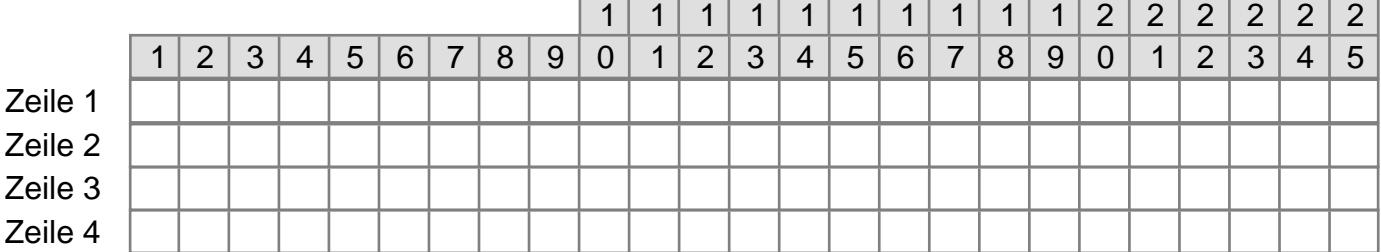

Hier bitte noch Ihren Namen und Kontaktdaten angeben, damit keine Verwechselung entsteht.

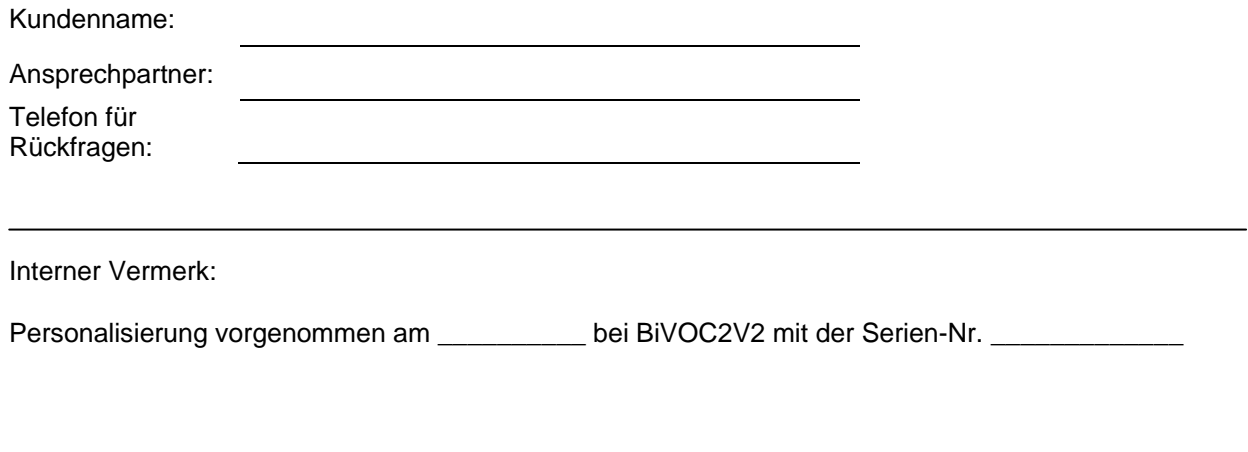